Linux PDF

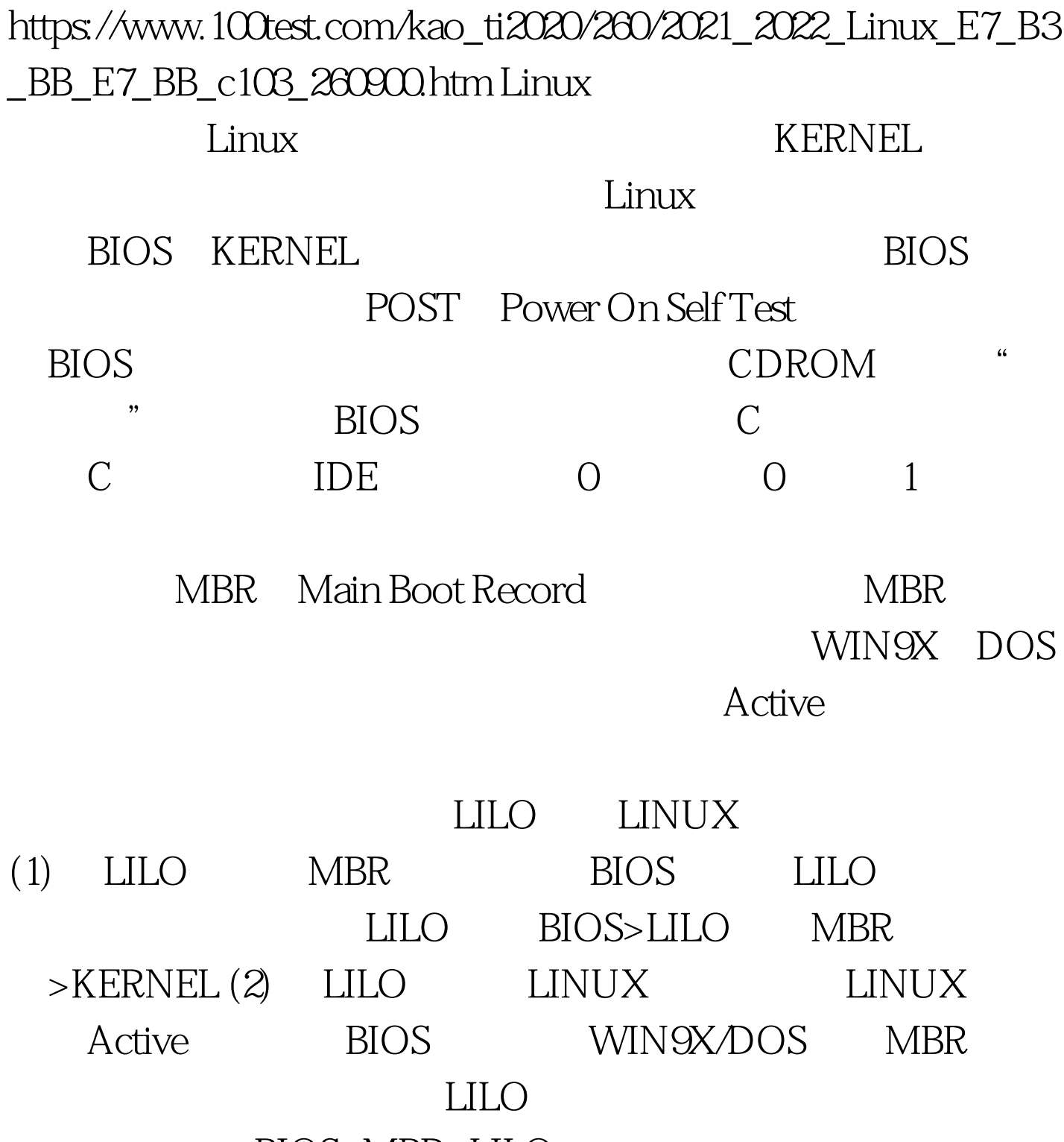

BIOS>MBR>LILO  $>$ KERNEL MBR BIOS INT13 INT13  $1024$ 

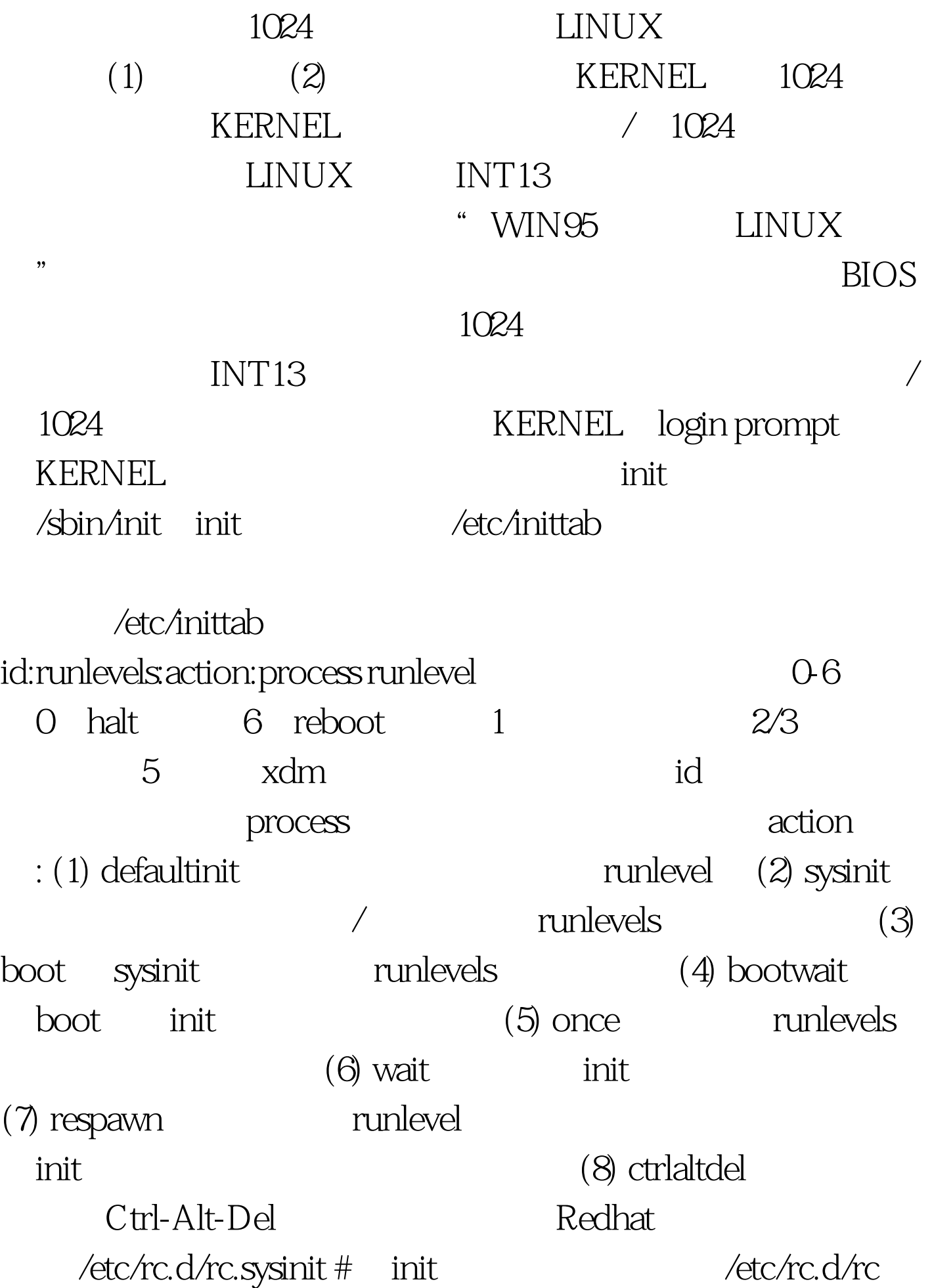

\$RUNLEVEL # \$RUNLEVEL为缺省的运行模式 /sbin/mingetty #  $100Test$ www.100test.com